## **Call Operation Action**

The Call Operation Action transmits an operation call request to the target object, where it can cause the invocation of an associated [Behavior](https://docs.nomagic.com/display/MD2021x/Behavior).

You can display an Action name and/or name of the [Operation](https://docs.nomagic.com/display/MD2021x/Operation) on the Call Operation Action shape. For example, if you have two Call Operation Action elements calling the same Operation, you can specify their names to distinguish the Actions from each other.

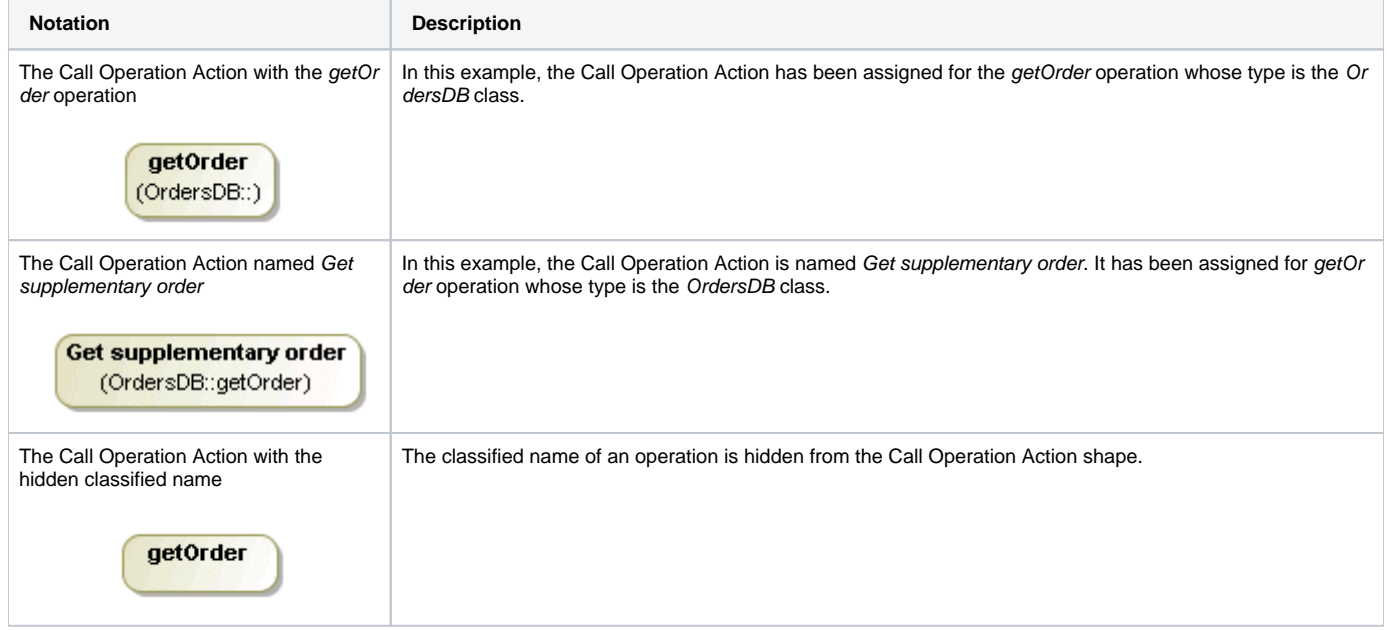

To assign an Operation for the Call Operation Action, do one of the following

- On the diagram, right-click the Call Operation Action, and, on the shortcut menu, click **Select Operation**. In the opened **[Select Operation](https://docs.nomagic.com/display/MD2021x/Selecting+elements)** dialog, select an Operation you need to assign to the element, or click the **Creation Mode** button to create a new Operation. Click **OK** when you are finished.
- In the Call Operation Action [Specification window](https://docs.nomagic.com/display/MD2021x/Specification+window), click to select the **Operation** property specification cell, and click button . In the opened [Sele](https://docs.nomagic.com/display/MD2021x/Selecting+elements) **[ct Operation](https://docs.nomagic.com/display/MD2021x/Selecting+elements)** dialog, select the Operation you need to assign to the element, or click the **Creation Mode** button to create a new Operation. Click **OK** then you are finished.

MagicDraw allows you to display the Operation name and [Class](https://docs.nomagic.com/display/MD2021x/Class) of the Operation on the Call Operation Action shape.

When the Operation is assigned to the Call Operation Action, there are two name/operation display options available:

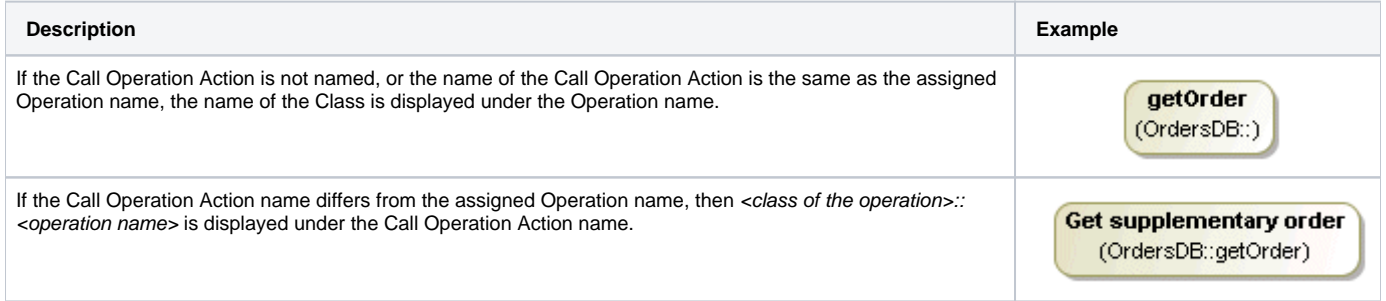

To show / hide the Operation name and Class of the Operation from the Call Operation Action shape

Open the Call Operation Action **[Symbol Properties](https://docs.nomagic.com/display/MD2021x/Formatting+symbols)** dialog, and set the **Show Qualified Name for Operation** property value to true / false.

## **Related pages**

- [Model Elements](https://docs.nomagic.com/display/MD2021x/UML+elements)
- [Behavior](https://docs.nomagic.com/display/MD2021x/Behavior)
- [Action](https://docs.nomagic.com/display/MD2021x/Action)
- [Activity diagram](https://docs.nomagic.com/display/MD2021x/Activity+diagram)